## CATALOGO DEL PATRIMONIO

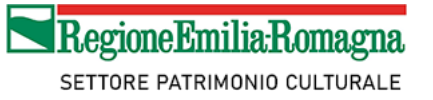

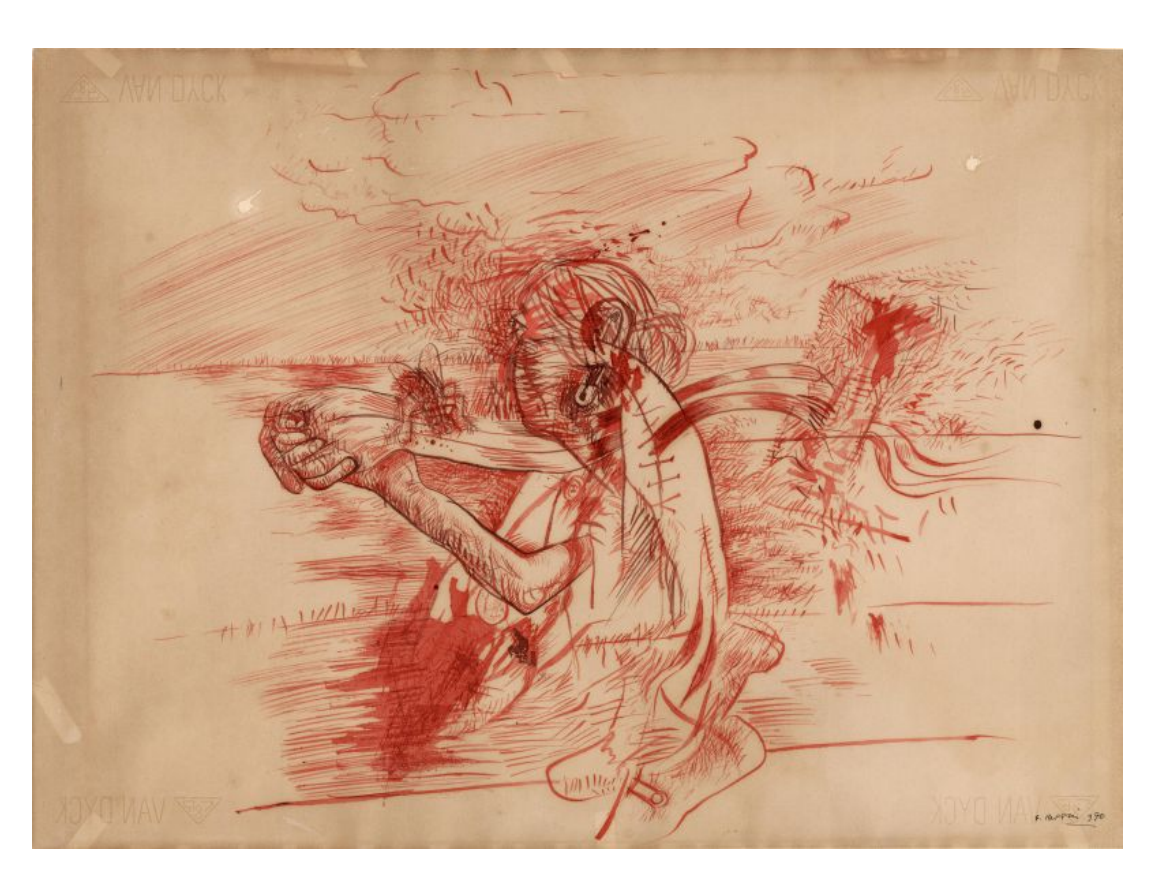

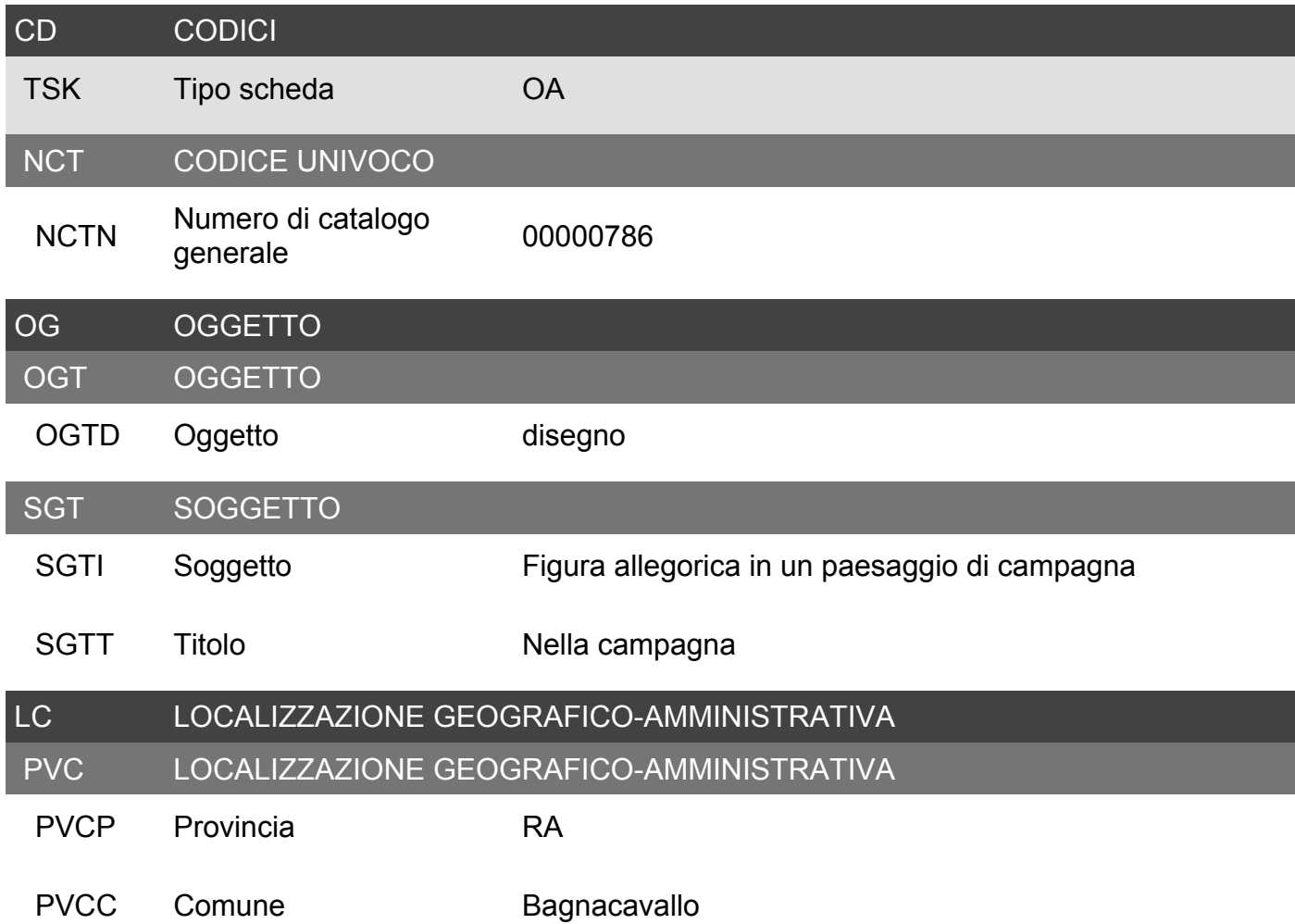

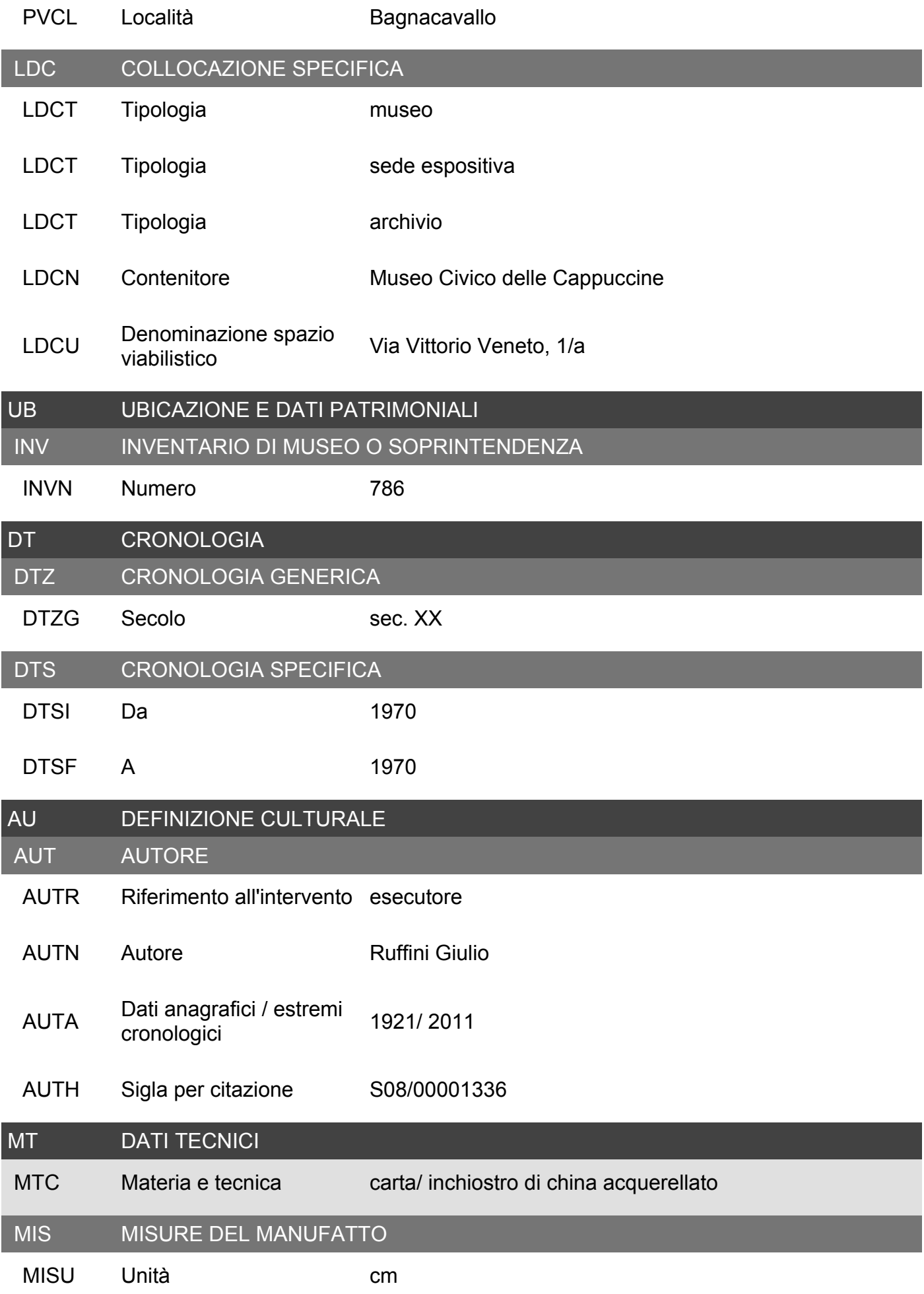

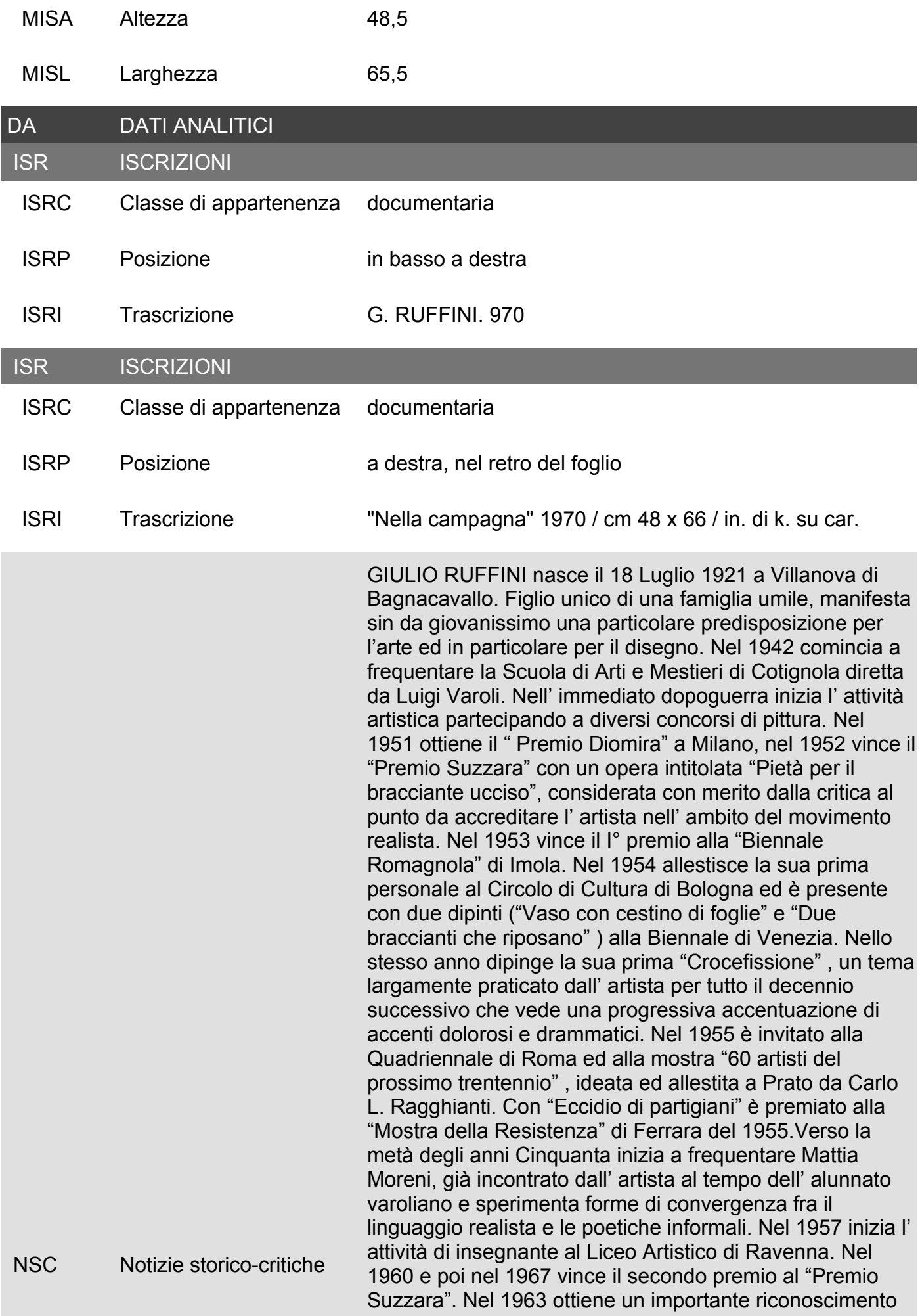

al "Premio Silvestro Lega" di Modigliana con "Lamentazione", un grande bozzetto realizzato dieci anni prima. In un contesto di rottura rispetto ai tradizionali canoni figurativi e senza allontanarsi dalle tematiche sociali,verso la metà degli anni Sessanta inizia a dipingere la serie degli "Incidenti" con grovigli di corpi umani e di auto tragicamente evocativi di una condizione umana mortalmente segnata anche dal fenomeno della trasformazione del territorio. Nel 1965 vince il I° premio con il cartone per mosaico "Omaggio a Dante" a Ravenna. Nel '67 è per la prima volta presente e con successo al "Premio Campigna" importante rassegna nazionale d'arte di Santa Sofia. Un anno più tardi esce la monumentale monografia curata da Raffaele De Grada per le edizioni "La Bottega" di Ravenna. L' ultimo scorcio degli anni Sessanta segna il pieno ritorno di Ruffini alla figurazione, con un progressivo abbandono dei valori squisitamente espressionistici che avevano segnato l' opera dell' ultimo periodo a favore di una valenza simbolica ed allegorica delle immagini. Prende corpo, a partire dal 1967, una ricerca più introspettiva dell' artista, risolta mediante intimistiche sovrapposizioni di realtà e di memoria. Inizia la serie intitolata "Scomparsa della Romagna", strettamente connessa ad altri filoni tematici come i "Monumenti" (quelli alla madre, al contadino e al poeta contadino), le "Rovine", le "Archeologie", tutte dedicate al mondo rurale, al suo paesaggio, alla sua cultura.

E'invece al disegno ed all'incisione che il pittore preferisce affidare anche motivi di satira politica e di racconto sulla storia d'Italia o la realtà nazionale e tra gli anni Settanta e Ottanta opera intensamente sia in campo pittorico che in quello grafico e incisorio. Nel 1970 viene allestita un' importante mostra personale di opere grafiche al Centro Attività Visive Palazzo dei Diamanti a Ferrara. Nel 1971-72 è presente alla Biennale d' Arte "Città di Milano" e alla quarta edizione della Biennale Internazionale d' Arte "Morgan's Paint". Nel 1974, viene allestita una grande mostra antologica a Faenza nell' ambito della rassegna "Tre artisti in Romagna" (Piraccini, Ruffini, Sartelli ), presentata da Francesco Arcangeli. Nel 1974 e nel '76 partecipa a due importanti rassegne di grafica: "Disegno satirico e politico" a Forte dei Marmi, "Disegno e Piccola Scultura" a Milano. Sono di questi anni anche personali a Milano, Bologna, Forlì. Nel 1980 è invitato alla mostra "Arte e mondo contadino" allestita a Torino e a Matera. Mostre personali gli vengono dedicate dalle amministrazioni comunali di Lugo e Alfonsine nel 1988. Nello stesso anno è presente alla Biennale Nazionale di Grafica "A. Martini" di Oderzo ed alla mostra "Segni nella Romagna" a Bagnacavallo. Nel 1991 viene allestita la personale "Arte come storia" al Museo del Senio di Alfonsine.Il 26 ottobre 1997 si inaugura alla Loggetta Lombardesca una grande ' "antologica" promossa dal

NSC Notizie storico-critiche

Comune di Ravenna. Nel 1999, il " corpus " incisorio di Giulio Ruffini viene presentato al Centro Culturale Polivalente di Bagnacavallo. Due anni più tardi sue opere figurano alla mostra "Pittura in Romagna. Aspetti e figure del Novecento", promossa a Cesena dalla Banca Popolare dell' Emilia Romagna. Alla primavera-estate del 2002 risale la grande mostra intitolata "Scomparsa della Romagna" curata da Orlando Piraccini, allestita a Palazzo Albertini di Forlì e poi al Museo San Rocco di Fusignano. E' del dicembre 2006 la mostra "G. Ruffini – Lavoro e Memoria "Palazzo Marini" di Alfonsine. Nel 2007-'08 apre alla sala "Manica Lunga" della Biblioteca Classense di Ravenna la personale "G. Ruffini – L'Occhio del Poeta". Nella primavera del 2011 le Sale "Lino Longhi"di Lugo ospitano la mostra "Per i 90 anni di Giulio Ruffini: i quadri dell'Anima"curata da Paolo Trioschi. Giulio Ruffini si è spento a Ravenna il 1° Settembre 2011.

## DO FONTI E DOCUMENTI DI RIFERIMENTO

## FTA DOCUMENTAZIONE FOTOGRAFICA

FTAZ Nome file

FTAX Genere documentazione allegata

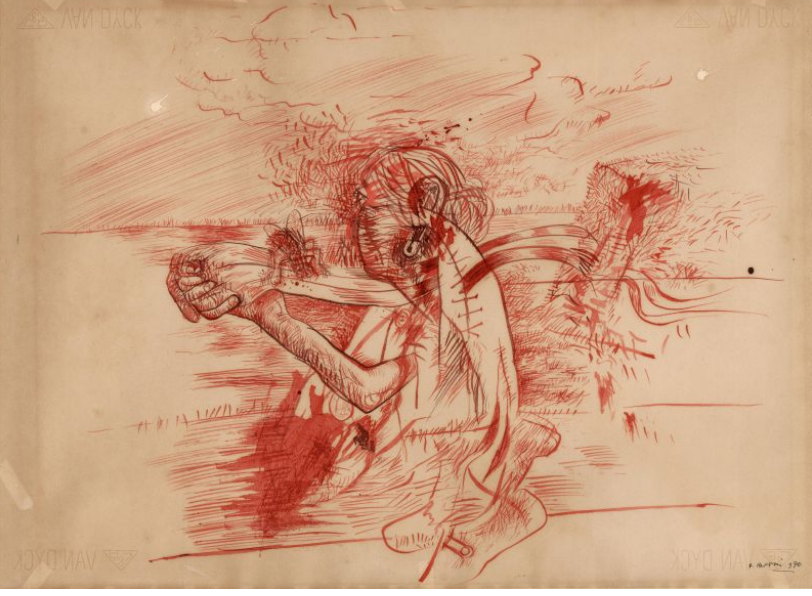

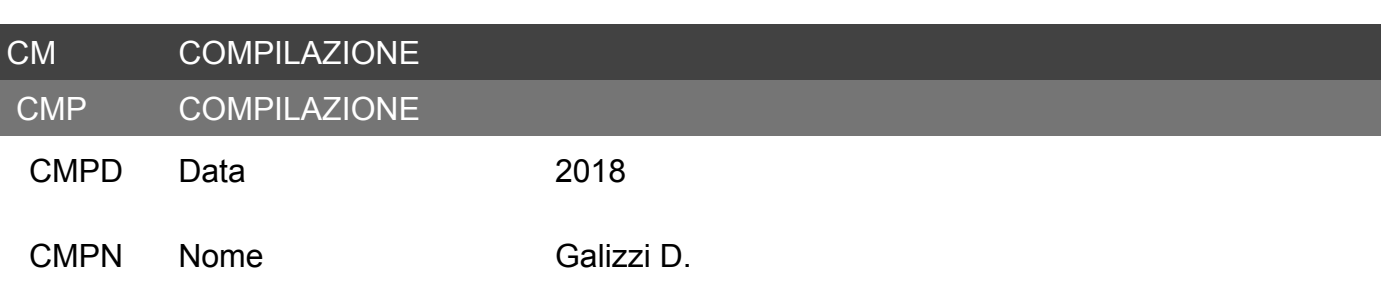